# Komplexpraktikum SS 2009: entwicklung einer serverumgebung für aspektorientierte, adaptive webanwendungen

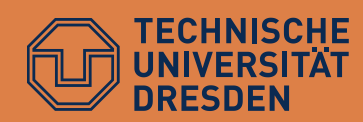

Dipl.-Medien-Inf. Matthias Niederhausen, Dipl.-Inf. Sven Karol TU Dresden, Lehrstühle für Multimediatechnik und Softwaretechnologie

# **Gliederung**

- □ Ziele und Ablauf des Komplexpraktikums
- Lebenszyklus einer adaptiven Webanwendung
	- **Beispiel AMACONT**
- Die Aufgabe
- Organisatorisches und Einschreibung

### Ziele des Komplexpraktikums

- Technologien zur Webentwicklung kennenlernen
	- XML-Publishing-Framework Cocoon
	- Konzept der Adaptivität
	- Unterschiede zwischen Entwicklungs- und Publikationsformat
- □ Erlernen von Teamarbeit und Organisation
	- Strukturierung komplexer Aufgaben
	- **E** erste Erfahrungen mit Projektmanagement
- □ Schein erwerben (4 SWS)
	- Erfüllung der Rahmenaufgabe
	- wöchentliche Projektbesprechung
	- Präsentation der (Zwischen-)Ergebnisse

#### 07.04.2008

#### Entwicklung komponentenbasierter Webanwendungen

Kurze Einführung in AMACONT

**4**

07.04.2008 Komplexpraktikum "Serverumgebung für aspektorientierte, adaptive Webanwendungen"

# Das AMACONT-Komponentenmodell

[Fiala et al. 2005] [Hinz & Fiala 2004]

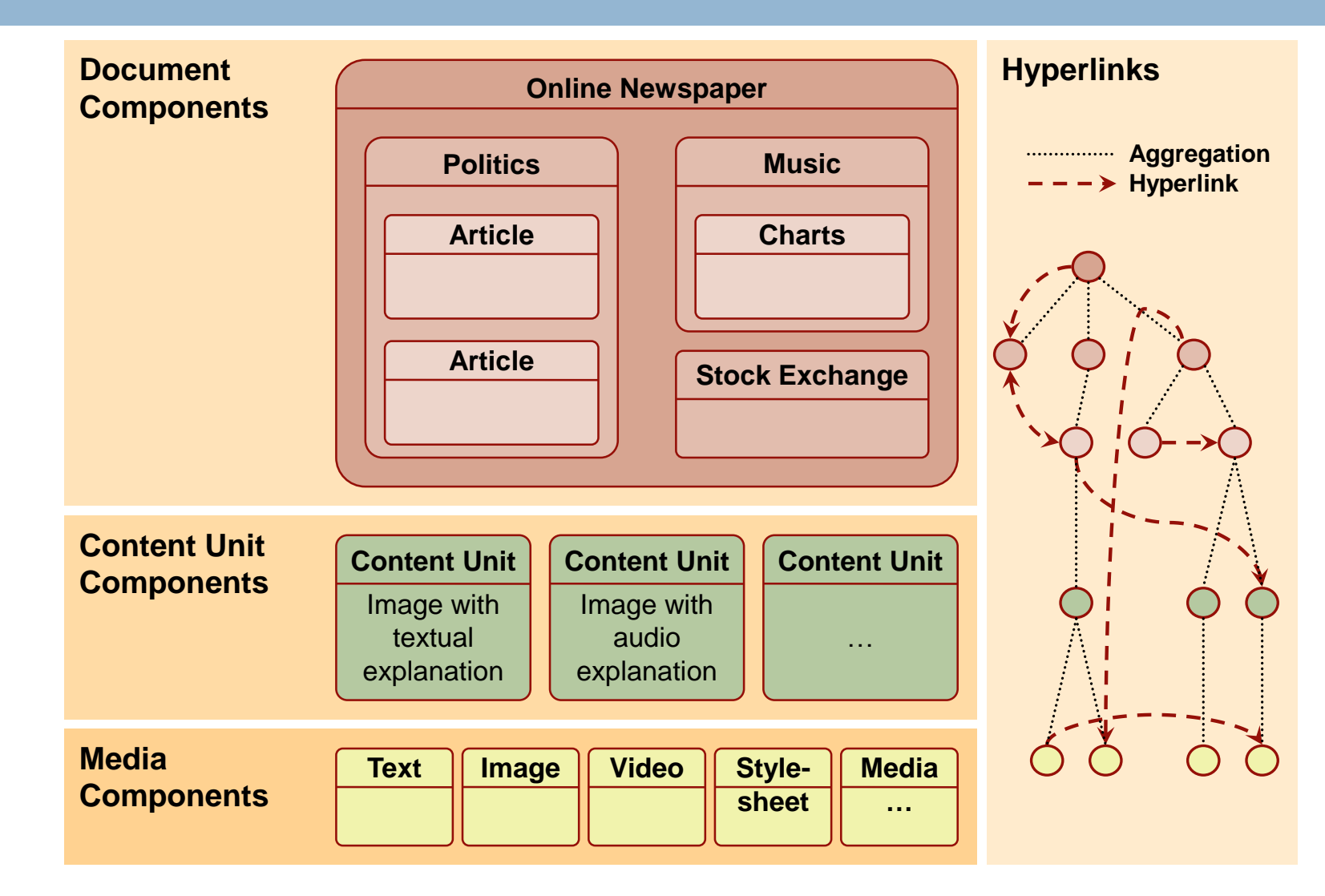

Komplexpraktikum "Serverumgebung für aspektorientierte, adaptive Webanwendungen"

## AMACONT: Publikationsprozess

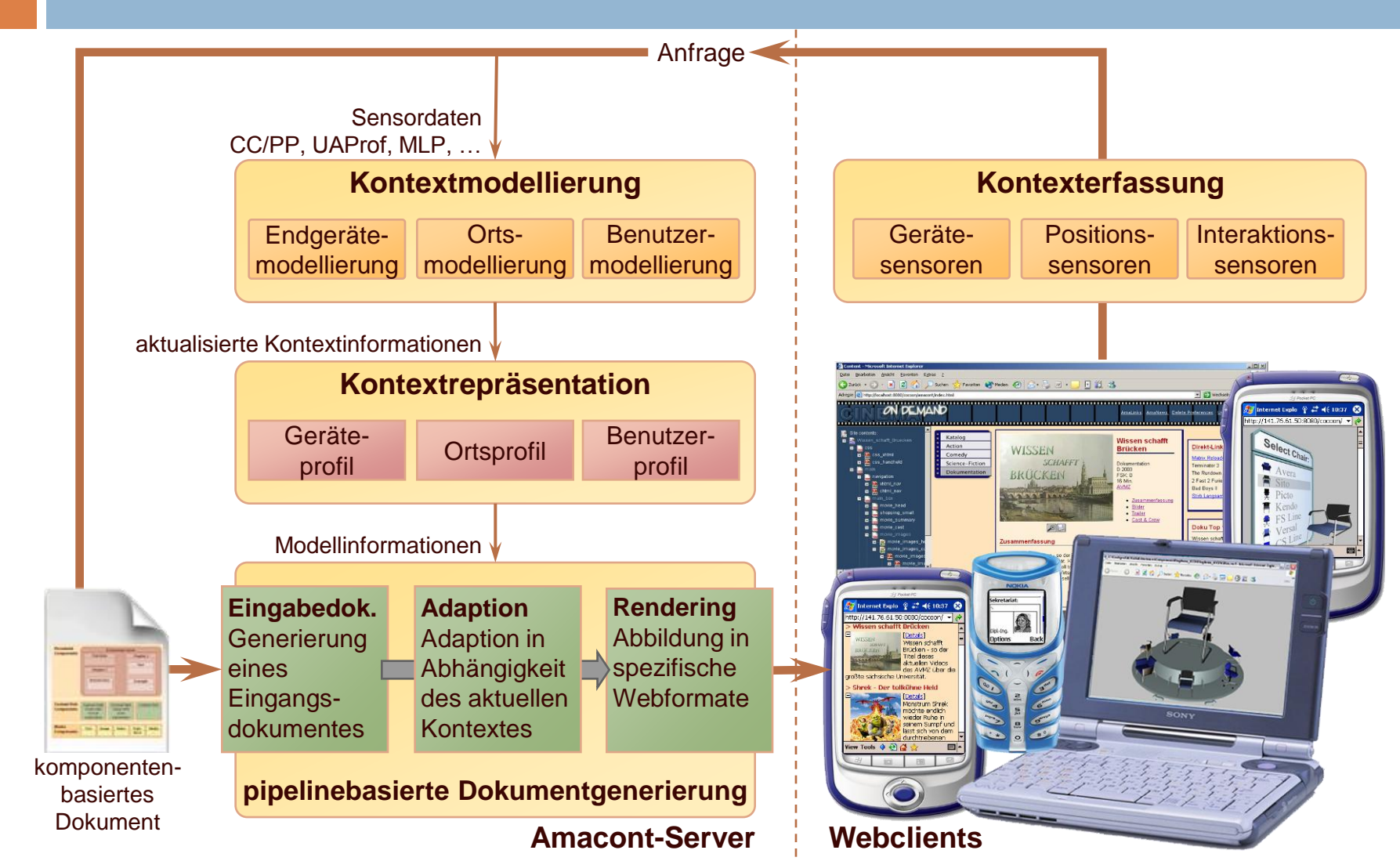

Projekt HyperAdapt 06.04.2009

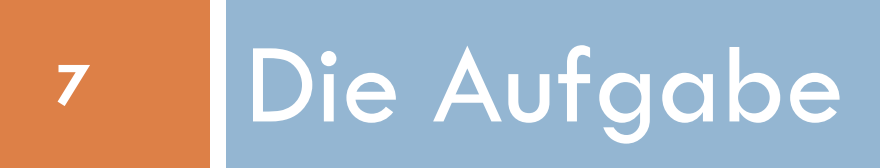

07.04.2008 Komplexpraktikum "Serverumgebung für aspektorientierte, adaptive Webanwendungen"

# Aufgabenstellung

- Erstellung einer Serverumgebung für AMACONT-Anwendungen
	- analog zur bestehenden Publikationsumgebung
	- **D** Verarbeitung jeweils eines AMACONT-Dokuments
		- Anreichern mit Kontextdaten
		- **Adaption**
		- **Umwandlung in XHTML**
	- Installation von Kontextsensoren für den Client
- □ Konsolidierung des Kontextmodells
	- Zusammenführen von Benutzer-, Anwendungs- und Systemkontext
		- moeglichst einheitlicher Zugriff

07.04.2008

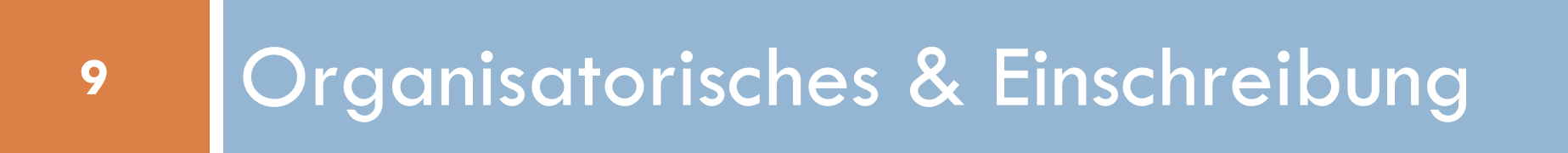

07.04.2008 Komplexpraktikum "Serverumgebung für aspektorientierte, adaptive Webanwendungen"

## Rollenverteilung

- Architektur
	- Erarbeiten der Gesamtarchitektur mittels Cocoon
- □ Komponentenentwicklung
	- Entwurf und Entwicklung von Kontextmodellierung, Datenintegration, Adaption, XHTML-Transformation und Kontextsensoren
- **Testumgebung**
- **D** Projektteamleiter
	- Zuteilung der Teammitglieder zu Aufgaben
	- **E** gesamtverantwortlich für das Projekt
- Protokollant
	- verantwortlich für Zusammenfassungen der Besprechungen

#### Rollenverteilung

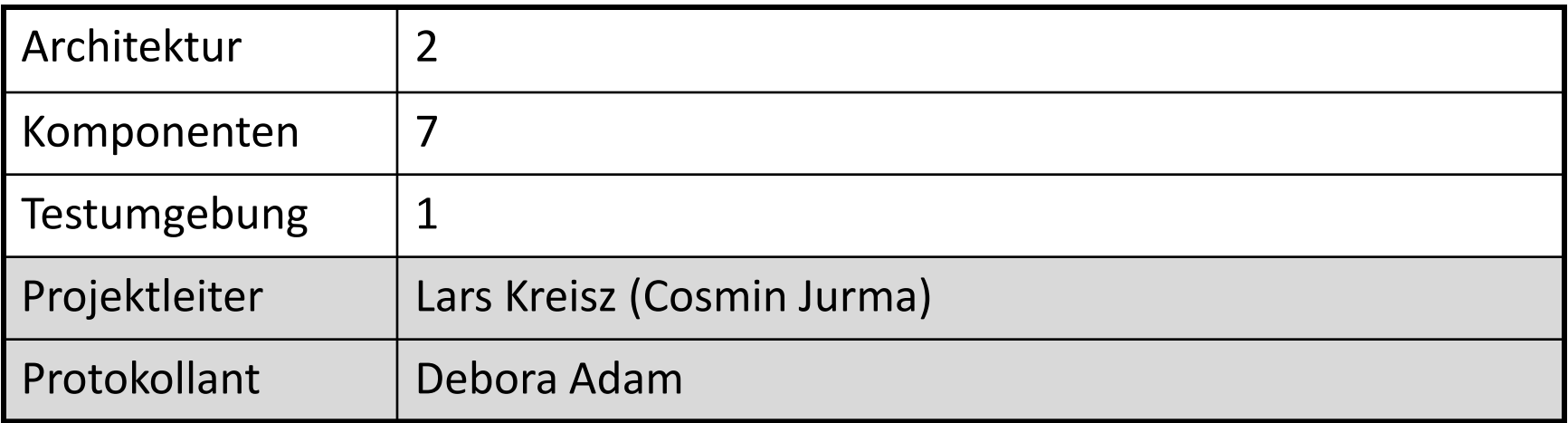

## Aufgaben für selbstständige Arbeit

- □ Aufgaben für nächste Woche
	- **u** vertraut machen mit den Technologien
	- Anmelden bei Assembla
		- **[http://www.assembla.com/spaces/SS09\\_KP2](http://www.assembla.com/spaces/SS09_KP2)**
		- Benutzername und Passwort wie bei Registrierung eingegeben
	- **E** Erstellung eines Entwicklertagebuchs
		- **Probleme bei der Einrichtung der Entwicklungsumgebung etc.**
	- **E** Zeitplan überprüfen
	- **Entwicklungsumgebung einrichten** 
		- Eclipse 3.4 Ganymede
		- **Eclipse Platform SDK**
		- **Eclipse Plugin Development Environment**
		- Subclipse (Subversion Client)